# **BAB III METODOLOGI PENELITIAN**

Di dalam bab ini penulis akan membahas mengenai desain penelitian; metode penelitian; lokasi, populasi dan sampel penelitian; instrumen penelitian, prosedur penelitian, dan analisis data.

## **A. Desain Penelitian**.

Dalam melaksanakan suatu penelitian, diperlukan suatu rencana penelitian yang akan membantu peneliti dalam melakukan penelitian secara sistematis dan efektif. Desain penelitian adalah "rencana tentang cara mengumpulkan dan menganalisis data agar dapat dilaksanakan secara ekonomis serta serasi dengan tujuan penelitian" (Nasution, 2009, hlm.23). Desain penelitian memberikan kebermanfaatan bagi peneliti. Desain penelitian membarikan kemudahan bagi peneliti dalam melaksanakan penelitian sehingga tujuan penelitian dapat tercapai. Adapun pandangan dan langkah mengenai desain penelitian yang dikemukaan oleh Shah (dalam Nazir, 2003, hlm. 99-100), yaitu:

Dalam pengertian yang lebih sempit, desain penelitian hanya mengenai pengumpulan dan analisis data saja. Dalam pengertian yang lebih luas, desain penelitian memcakup proses-proses berikut: a) Identifikasi dan pemilihan masalah.

- b) Pemillihan kerangka konseptual untuk masalah penelitian serta hubungan-hubungan dengan penelitian sebelumnya.
- c) Memformasikan masalah penelitian termasuk membuat spesifikasi dari tujuan, luas jangkauan (*scope*), dan hipotesis untuk diuji.
- d) Membangun penyelidikan atau percobaan.
- e) Memilih serta memberi definisi terhadap pengukuran variabelvariabel.
- f) Memilih prosedur dan teknik sampling yang digunakan.
- g) Menyusun alat serta mengumpulkan data.
- h) Membuat *coding* serta mengadakan *editing* dan *processing* data.
- i) Menganalisis data serta pemilihan prosedur statistic untuk mengadakan generalisasi serta inferensi statistik.
- j) Pelaporan hasil penelitian, termasuk prose penelitian, diskusi serta interprestasi data, generalisasi, kekurangan-kekurangan dalam penemuan, serta mengajukan beberapa saran dan kerja penelirian yang akan datang.

#### **May Lani Susanti , 2015**

*Hubungan Penggunaan Sumber Kekuasaan Kepala Sekolah Terhadap Efektivitas Kerja Guru Di SMK 45 Lembang*

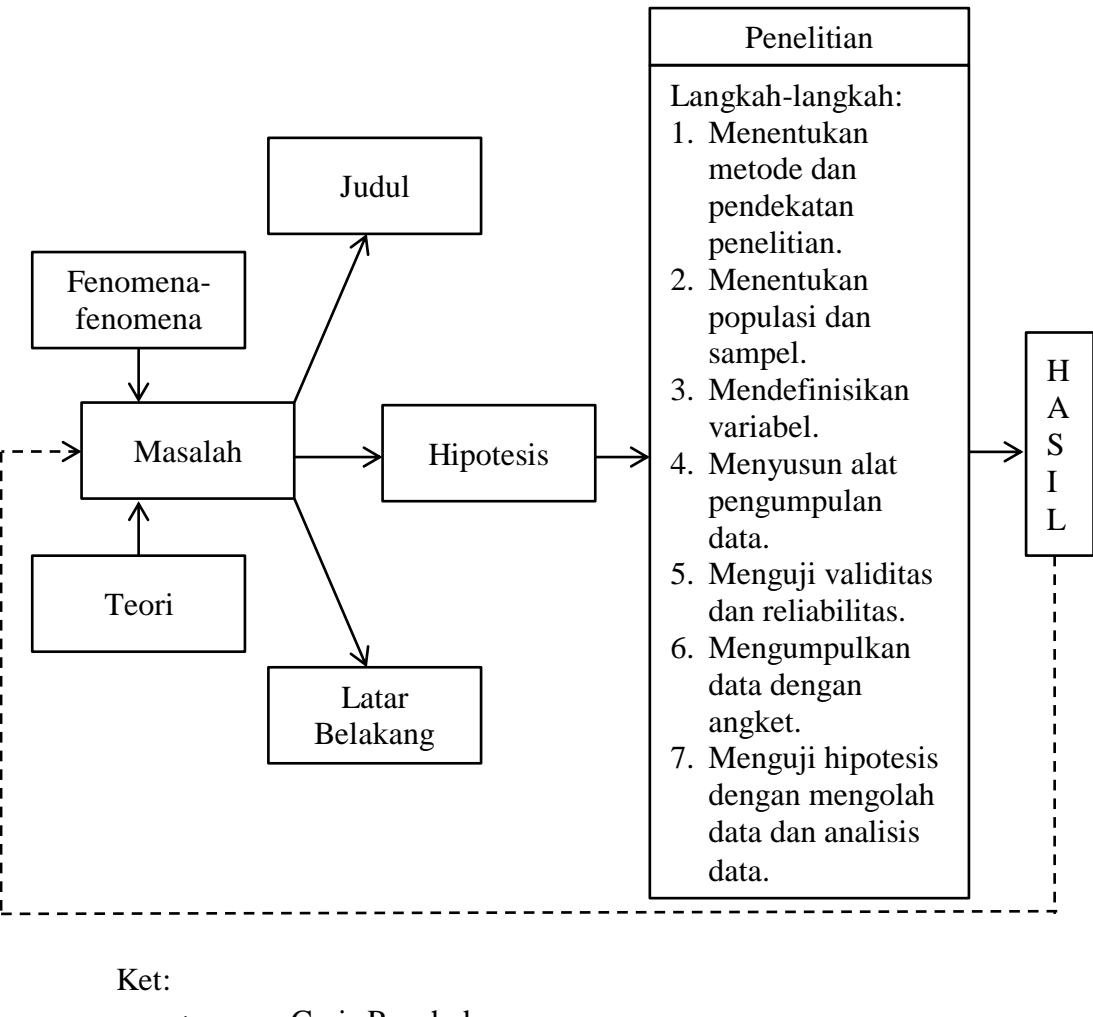

Berdasarkan uraian diatas, maka peneliti membuat desain penelitian sebagai berikut:

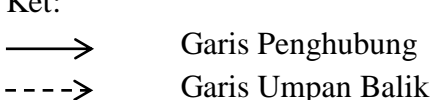

## **Gambar 3.1 Desain Penelitian**

Pada desain tersebut digambarkan bahwa penelitian dimulai dari melihat fenomena-fenomena yang terjadi di lingkungan masyarakat khususnya pendidikan, dari fenomena-fenomena tersebut mengerucut menjadi satu rumusan masalah yang akan dijadikan penelitian. Dari rumusan masalah tersebut dicari teori-teori yang berkenaan dengan masalah yang akan diteliti sehingga dapat dibentuk sebuah judul peneltian

*Hubungan Penggunaan Sumber Kekuasaan Kepala Sekolah Terhadap Efektivitas Kerja Guru Di SMK 45 Lembang* Universitas Pendidikan Indonesia **|** repository.upi.edu | perpustakaan.upi.edu

yang sesuai. Fenomena-fenomena dan teori-teori yang telah didapatkan dituangkan dalam latar belakang penelitian dan dibuatlan hipotesis penelitian berdasarkan anggapan dasar yang diperoleh dari pemikiran kerangka fikir. Hipotesis penelitian ini menjadi titik awal untuk memulai prosedur penelitian dimulai dari penentuan metode penelitian, menentukan populasi dan sampel, mengumpulkan data hingga tahap menguji hipotesis yang telah dibuat di awal penelitian dengan mengolah data dan analisis data. Langkah terakhir adalah hasil dimana pada bagaian ini melahirkan rekomendasi yang nantinya dapat digunakan untuk berbagai pihak yang berhubungan dengan permasalahan penelitian yang diangkat.

#### **B. Definisi Operasional**

#### **1. Sumber Kekuasaan Kepala Sekolah**

Sumber kekuasaan kepala sekolah dalam penelitian ini merupakan suatu kemampuan yang dimiliki kepala sekolah dalam mempengaruhi orang lain dan kemampuan tersebut dijadikan alat yang digunakan oleh Kepala Sekolah dalam melaksanakan kepemimpinannya di sekolah. Alat ini bersifat abstrak yang terbagi ke dalam tujuh sumber kekuasaan, yaitu :

a) Kekuasaan Paksaan (*Coersive Power*)

Merupakan sumber kekuasaan yang berdasarkan atas rasa takut dan bersifat memaksa dari kepala sekolah terhadap para guru. Kekuasaan paksaan dalam penelitian ini dapat dilihat dari pemberian sanksi pada bawahan dan pemberian pekerjaan dari atasan kepada bawahan.

b) Kekuasaan Hubungan (*Connection Power*)

Kekuasaan ini bersumber pada hubungan yang dijalin oleh kepala sekolah dengan orang-orang penting dan berpengaruh baik di luar atau di dalam lembaga. Kekuasaan hubungan dalam penelitian ini dapat dilihat dari hubungan baik antara kepala sekolah dengan orang penting dan berpengaruh yang dapat mendukung pekerjaannya dan sering meminta saran dan pendapat dari orang lain khususnya para guru.

c) Kekuasaan Penghargaan (*Reward Power*)

Sumber kekuasaan ini didasarkan pada kemampuan kepala sekolah dalam memberikan penghargaan yang tepat dan adil bagi guru. Kekuasaan penghargaan dalam penelitian ini dapat dilihat dari pemberian penghargaan atas prestasi bawahan dan peningkatan kesejahteraan bawahan.

d) Kekuasaan Legitimasi (*Legitimate Power*)

Kekuasaan ini merupakan kekuasaan yang bersumber pada jabatan yang dimiliki oleh kepala sekolah. Kekuasaan legitimasi dalam penelitian ini dapat dilihat dari perilaku kepala sekolah yang mengandalkan kedudukan, peraturan dan kebijakan organisasi sebagai pegangan dalam memimpin dan bersikap bijaksana dalam mengambil keputusan.

e) Kekuasaan Referen (*Referent Power*)

Kekuasaan ini bersumber pada sifat-sifat pribadi yang dimiliki oleh kepala sekolah, sifat tersebut bersifat positif yang membuat kepala sekolah disenangi dan dikagumi oleh guru karena kepribadiannya. Kekuasaan referen dalam penelitian ini dapat dilihat dari kepribadian yang baik dari pimpinan dan kewibawaan pimpinan.

f) Kekuasaan Informasi (*Information Power*)

Kekuasaan ini bersumber karena adanya akses informasi yang dimiliki oleh kepala sekolah yang dinilai sangat berharga oleh guru-guru. Dengan demikian kepala sekolah merupakan sumber informasi. Kekuasaan informasi dalam penelitian ini dapat dilihat dari tanggapan guru yang menjadikan kepala sekolah sebagai sumber informasi mengenai pekerjaannya dan kepala sekolah memiliki akses yang mudah dan cepat pada informasi yang dibutuhkan bawahannya.

g) Kekuasaan Keahlian (*Expert Power*)

Kekuasaan ini bersumber dari keahlian kecakapan, atau pengetahuan yang dimiliki oleh kepala sekolah yang diwujudkan lewat rasa hormat, dan pengaruhnya yang didapat dari guru-guru dan warga sekolah. Kekuasaan keahlian dapat dilihat dari pengetahuan/kepakaran yang

**May Lani Susanti , 2015**

*Hubungan Penggunaan Sumber Kekuasaan Kepala Sekolah Terhadap Efektivitas Kerja Guru Di SMK 45 Lembang* Universitas Pendidikan Indonesia **|** repository.upi.edu | perpustakaan.upi.edu

dimiliki kepala sekolah, keterampilan, dan kemampuan menyelesaikan masalah dari kepala sekolah.

## **2. Efektivitas Kerja Guru**

Efektivitas kerja guru dalam penelitian ini merupakan ketepatan hasil dalam melaksanakan tugas dan tanggung jawab yang dimiliki oleh guru sesuai dengan rencana atau tujuan yang telah ditetapkan. Efektivitas Keria tersebut dapat dilihat dari :

- a) Kemampuan menyesuaikan diri :
	- 1) Situasi

Situasi dalam penelitian ini berarti kemampuan guru untuk menyesuaikan diri dalam situasi-situasi seperti perubahan kebijakan yang berhubungan dengan profesi keguruan, perubahan kurikulum dalam proses pembelajaran di kelas, serta kemajuan TIK (Teknologi, Informasi, dan Komunikasi) di dalam menjalankan tugasnya.

2) Komunikasi

Komunikasi dalam penelitian ini berarti kemampuan guru dalam berkomunikasi dengan orang tua peserta didik, rekan sesama guru, kepala sekolah, dan peserta didik.

3) Kerja sama

Kerja sama dalam penelitian ini berarti kemampuan guru dalam bekerja sama dengan peserta didik dan rekan sesama guru untuk mencapai tujuan yang diharapkan.

4) Motivasi

Motivasi dalam penelitian ini merupakan sikap guru ketika mengerjakan setiap tugas yang diberikan dan ketepatan dalam pememenuhan target pekerjaan tersebut sesuai yang sudah ditetapkan.

- b) Prestasi kerja
	- 1) Kedisplinan

Kedisiplinan dalam penelitian ini merupakan sikap guru dalam mematuhi setiap aturan yang ada di lingkungan sekolah khususnya ketika pembelajaran berlangsung.

2) Kepribadian

Kepribadian dalam penelitian ini merupakan sikap dan perilaku yang ditunjukkan oleh guru baik saat berbicara, berpenampilan, dan dalam berinteraksi dengan orang lain.

3) Tanggung jawab

Tanggung jawab dalam penelitian ini berarti kemampuan guru dalam mempertanggungjawabkan pekerjaan dan hasil kerjanya serta perilaku kerjanya.

- c) Proses Pembelajaran
	- 1) Perencanaan Pembelajaran

Perencanaan pembelajaran dalam penelitian ini mencakup perencanaan mengajar yang dipersiapkan oleh guru yang terdiri dari perencanaan program, silabus dan rpp.

2) Pelaksanaan Pembelajaran

Pelaksanaan pembelajaran dalam penelitian ini merupakan kemampuan guru dalam melaksanakan pembelajaran yang aktif dengan menggunakan metode ajar yang variatif disesuaikan dengan kebutuhan peserta didik.

3) Evaluasi Pembelajaran

Evaluasi pembelajaran dalam penelitian ini merupakan kemampuan guru dalam melakukan penilaian terhadap peserta didik dari mulai awal hingga akhir pembelajaran sesuai dengan kurikulum yang berlaku.

## **C. Metode Penelitian**

Metode penelitian adalah cara ilmiah untuk mendapatkan data tujuan dan kegunaan tertentu. Seperti yang dikemukakan oleh Sugiyono (2008, hlm.6) yaitu:

Metode penelitian pendidikan dapat diartikan sebagai cara ilmiah untuk mendapatkan data yang valid dengan tujuan dapat ditemukan, dikembangkan, dan dibuktikan, suatu pengetahuan tertentu sehingga pada gilirannya dapat digunakan untuk memahami, memecahkan, dan mengantisipasi masalah dalam bidang pendidikan.

Berdasarkan permasalahan yang diteliti dalam penelitian, maka metode penelitian yang digunakan dalam penelitian ini adalah penelitian asosiatif/hubungan dengan pendekatan kuantitatif.

#### **1. Metode Penelitian Asosiatif/Hubungan**

Metode penelitian asosiatif/hubungan adalah suatu kegiatan penelitian dengan cara menganalisis hubungan antara variabel satu dengan yang lainnya. Seperti yang dikemukakan oleh Sugiyono (2008, hlm.11) yaitu:

> Penelitian Asosiatif merupakan penelitian yang bertujuan untuk mengetahui hubungan antara dua variabel atau lebih. Penelitian ini mempunyai tingkatan yang tertinggi bila dibandingkan dengan penelitian deskriptif dan komparatif. Dengan penelitian ini maka akan dapat dibangun suatu teori yang dapat berfungsi untuk menjelaskan, meramalkan, dan mengontrol suatu gejala.

Dari penjelasan tersebut, penulis dapat menyimpulkan bahwa metode penelitian asosiatif/hubungan merupakan metode pemecahan masalah yang dilakukan untuk mengetahui hubungan atau pengaruh antar dua variabel atau lebih.

#### **2. Pendekatan Kuantitatif**

Pendekatan kuantitatif merupakan suatu pendekatan yang dilakukan dalam penelitian dengan cara mengukur indikator variabel penelitian sehingga dapat diketahui gambaran dan hubungan antar variabel penelitian. Menurut Sugiyono (2008, hlm.14) metode penelitian kuantitatif adalah:

> Metode penelitian yang berlandaskan pada filsafat positivisme, digunakan untuk meneliti pada populasi atau sampel tertentu, teknik pengambilan sampel pada umumnya dilakukan secara

random, pengumpulan data menggunakan instrumen penelitian, analisis data bersifat kuantitatif/ statistik dengan tujuan untuk menguji hipotesis yang telah ditetapkan.

Pendekatan kuantitatif digunakan untuk mengukur tiap-tiap variabel yang ada dalam penelitian sehingga diketahui tingkat keterhubungan melalui teknik perhitungan statistik.

#### **D. Partisipan, Populasi dan Sampel Penelitian**

## **1. Patisipan**

Sesuai dengan tujuan penelitian yang ingin mengetahui bagaimana penggunaan sumber kekuasaan kepala sekolah dan efektivitas kerja guru di SMK 45 Lembang, maka partisipan yang terlibat dalam penelitian ini merupakan guru-guru yang mengajar di SMK 45 Lembang. Berikut merupakan daftar partisipan dalam penelitian ini :

#### **Tabel 3.1**

## **Daftar Partisipan Penelitian**

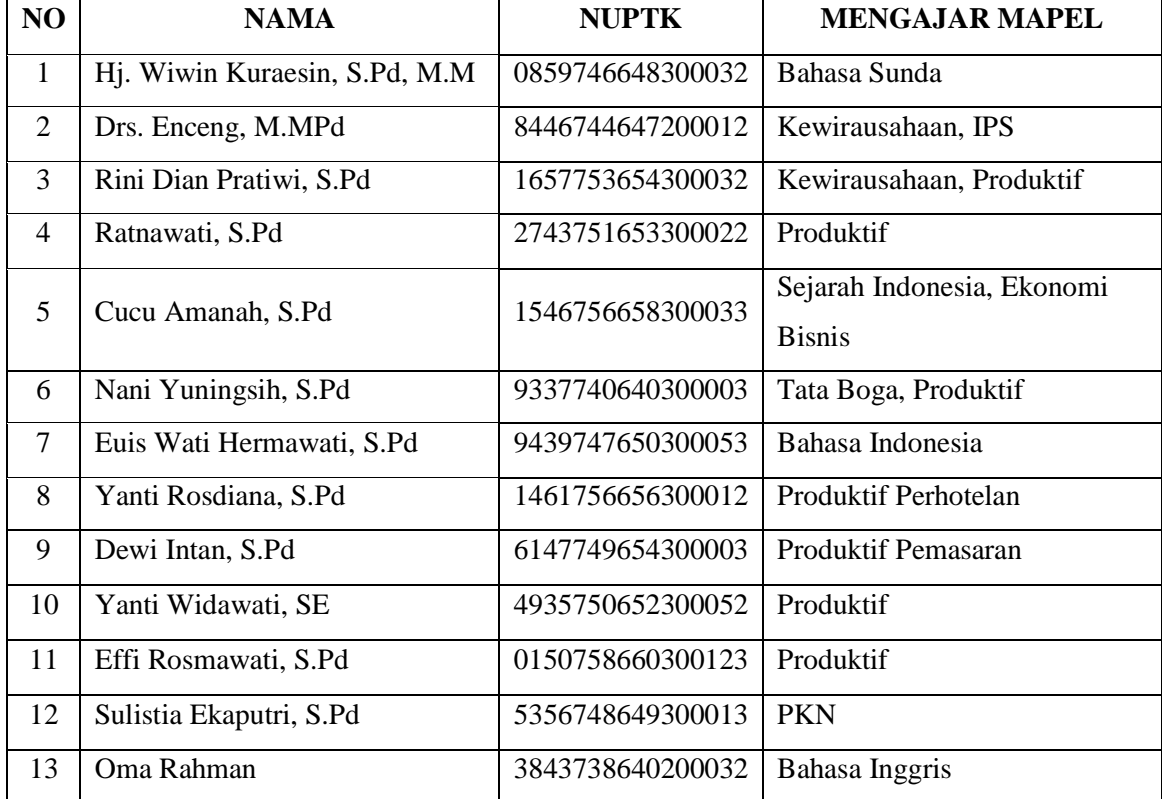

**May Lani Susanti , 2015**

*Hubungan Penggunaan Sumber Kekuasaan Kepala Sekolah Terhadap Efektivitas Kerja Guru Di SMK 45 Lembang*

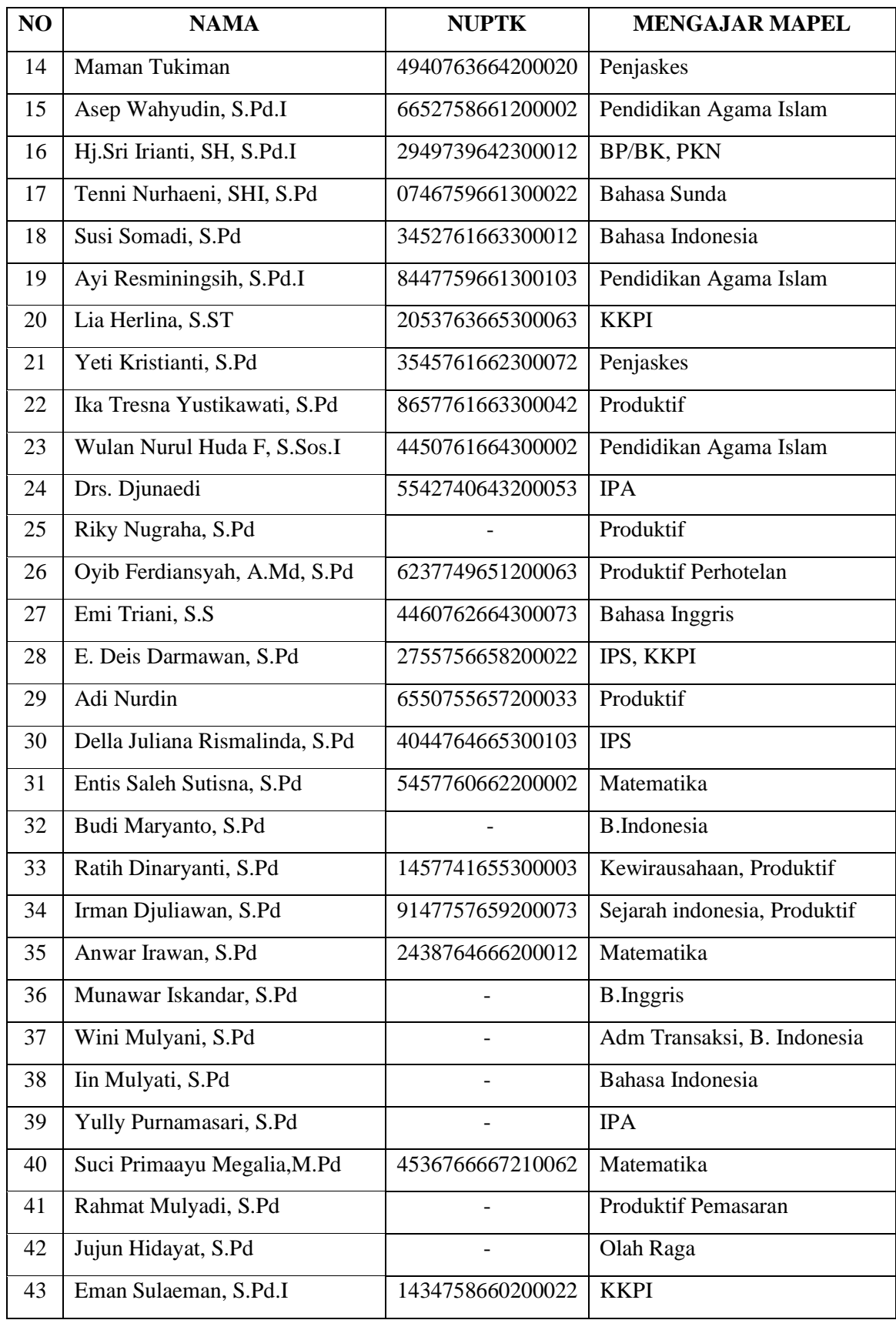

**May Lani Susanti , 2015**

*Hubungan Penggunaan Sumber Kekuasaan Kepala Sekolah Terhadap Efektivitas Kerja Guru Di SMK 45 Lembang*

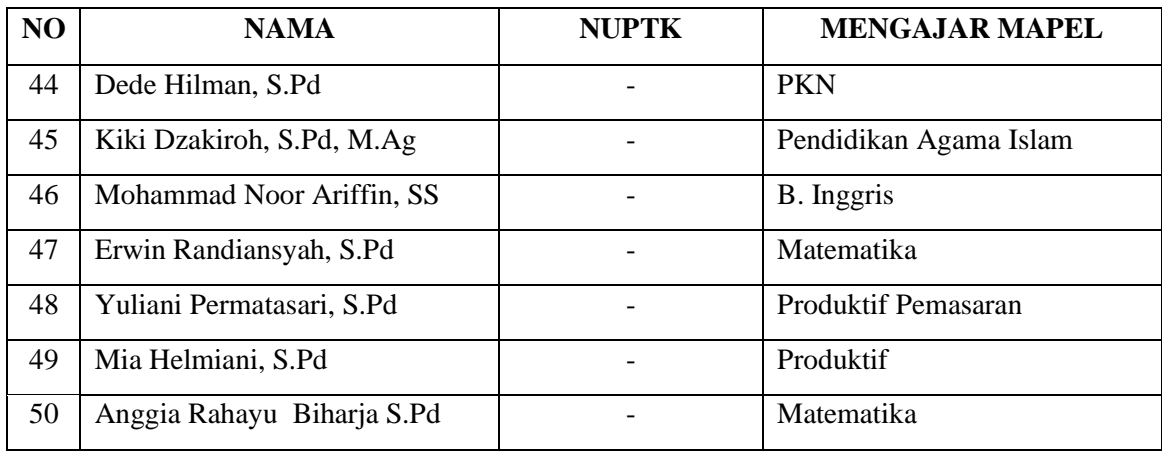

## **2. Populasi**

Populasi merupakan keseluruhan objek yang dijadikan sumber data yang diperlukan dalam penelitian. Sugiyono (2008, hlm.117) mengatakan bahwa,

> Populasi sebagai wilayah generalisasi yang terdiri atas: objek/subjek yang mempunyai kuantitas atau karakteristik tertentu yang ditetapkan oleh peneliti untuk dipelajari dan kemudian ditarik kesimpulannya.

Sedangkan menurut Riduwan (2011, hlm.8) "Populasi merupakan objek atau subjek yang berada pada suatu wilayah dan memenuhi syarat-syarat tertentu berkaitan dengan masalah penelitian."

Sesuai dengan masalah penelitian yang telah dipaparkan, maka yang dijadikan populasi dalam penelitian ini adalah Guru-guru yang berada di SMK 45 Lembang. Total guru di SMK 45 Lembang berjumlah 50 orang guru.

## **3. Sampel**

Sampel penelitian adalah sebagian dari populasi yang diambil sebagai sumber data dan dapat mewakili seluruh populasi." Sugiyono (2008, hlm.57) memberikan pengertian bahwa, "Sampel adalah sebagian dari jumlah dan karakteristik yang dimiliki oleh populasi." Dari dua pernyataan tersebut Ridwan merangkumnya menjadi,

Sampel adalah bagian dari populasi yang mempunyai ciri-ciri atau keadaan tertentu yang akan diteliti. Karena tidak semua data dan informasi akan diproses dan tidak semua orang atau benda akan diteliti melainkan cukup dengan menggunakan sampel yang mewakilinya.

Menurut Suharsimi Arikunto (2002, hlm. 112) mengemukakan bahwa,

> Untuk sekedar ancer-ancer maka apabila subjeknya kurang dari 100, lebih baik diambil semua sehingga penelitiannya merupakan penelitian populasi. Selanjutnya, jika jumlah subjeknya besar dapat diambil antara 10-15% atau 20-25% atau lebih.

Melihat pada jumlah populasinya yang relaive sedikit yaitu kurang dari seratus orang maka sampel dalam peneltian ini Dimana teknik ini untuk mempermudah penelitian dengan cara menggolongkan populasi menurut ciri-ciri tertentu.

## **E. Instrumen Penelitian**

Teknik pengumpulan data merupakan langkah yang dilakukan oleh peneliti dalam memperoleh data yang diperlukan dalam penelitian. Dalam pengumpulan data, peneliti harus memakai teknik yang paling tepat sehingga benar-benar didapat data yang valid dan reliable. Akdon (2005, hlm.130) menjelaskan bahwa "Metode pengumpulan data ialah teknik atau cara-cara yang dapat digunakan oleh peneliti untuk mengumpulkan data".

Metode (cara atau teknik) menunjuk suatu kata yang abstrak dan tidak diwujudkan dalam benda, tetapi hanya dapat dilihatkan penggunaannya melalui teknik yang dipakai oleh peneliti. Beberapa teknik yang dipakai peneliti dalam melakukan penelitian ini adalah sebagai berikut:

#### **1. Menentukan Alat Pengumpul Data**

**May Lani Susanti , 2015** *Hubungan Penggunaan Sumber Kekuasaan Kepala Sekolah Terhadap Efektivitas Kerja Guru Di*  Teknik peneliti dalam melakukan pengumpulan data dalam penelitian ini adalah menggunakan angket sebagai instrumen. Instrumen pengumpulan data menurut Akdon (2005, hlm.130) adalah "Alat bantu yang dipilih dan digunakan oleh peneliti dalam kegiatannya

mengumpulkan agar kegiatan tersebut menjadi sistematis dan dipermudah olehnya."

Angket (kuisioner) yang dipakai dalam pengumpulan data adalah daftar pertanyaan yang diberikan kepada orang lain yang bersedia memberikan respon (responden) sesuai dengan permintaan pengguna. Tujuan penyebaran angket ialah mencari informasi yang lengkap mengenai suatu masalah, seperti yang diungkapkan oleh Akdon (2005, hlm.131) bahwa:

> Tujuan penyebaran angket ialah mencari informasi yang lengkap mengenai suatu masalah dan responden tanpa merasa khawatir memberikan jawaban yang tidak sesuai dengan kenyataan dalam pengisian daftar pertanyaan. Di samping itu, responden mengetahui informasi tertentu yang diminta.

Jenis angket yang dipakai dalam penelitian ini adalah jenis angket tertutup. Angket tertutup (angket berstruktur) adalah angket yang disajikan dalam bentuk sedemikian rupa sehingga responden diminta untuk memilih satu jawaban yang sesuai dengan karakteristik dirinya dengan cara memberi tanda silang (x) atau tanda checklist  $(\sqrt{)}$ .

Penggunaan angket/kuesioner ini didasarkan pada beberapa pertimbangan, yaitu:

- a) Pengumpulan data dapat dilakukan dalam waktu singkat
- b) Responden dapat dengan mudah memberi jawaban karena adanya alternatif jawaban yang dapat dipilih
- c) Peneliti dapat dengan mudah menentukan skor dari hasil (angket) yang telah disebar.

#### **2. Menyusun Alat Pengumpul Data**

Langkah-langkah yang ditempuh peneliti dalam menyusun alat pengumpul data adalah sebagai berikut:

a) Menentukan variabel penelitian, yaitu vaiabel X (Penggunaan Sumber Kekuasaan Kepala Sekolah) dan variabel Y (Efektivitas Kerja Guru)

- b) Menentukan sub variabel dan indikator dari masing-masing variabel penelitian
- c) Menentukan kisi-kisi instrumen

Kisi-kisi instrumen penelitian ini sangat dibutuhkan untuk mempermudah penyusunan instrumen penelitian, karena akan terlihat dimensi dan indikator dari masing-masing variabel yang dimana akan dijabarkan dalam bentuk pertanyaan atau pernyataan sebagai instrumen penelitian. Dalam penelitian ini, terdapat dua format kisi-kisi instrumen, yaitu kisi-kisi instrumen variabel X dan kisi-kisi instrumen variabel Y, yang terdapat dalam tabel di bawah ini,

**Tabel 3.2**

| Kisi-kisi Instrumen Variabel X |  |
|--------------------------------|--|
|--------------------------------|--|

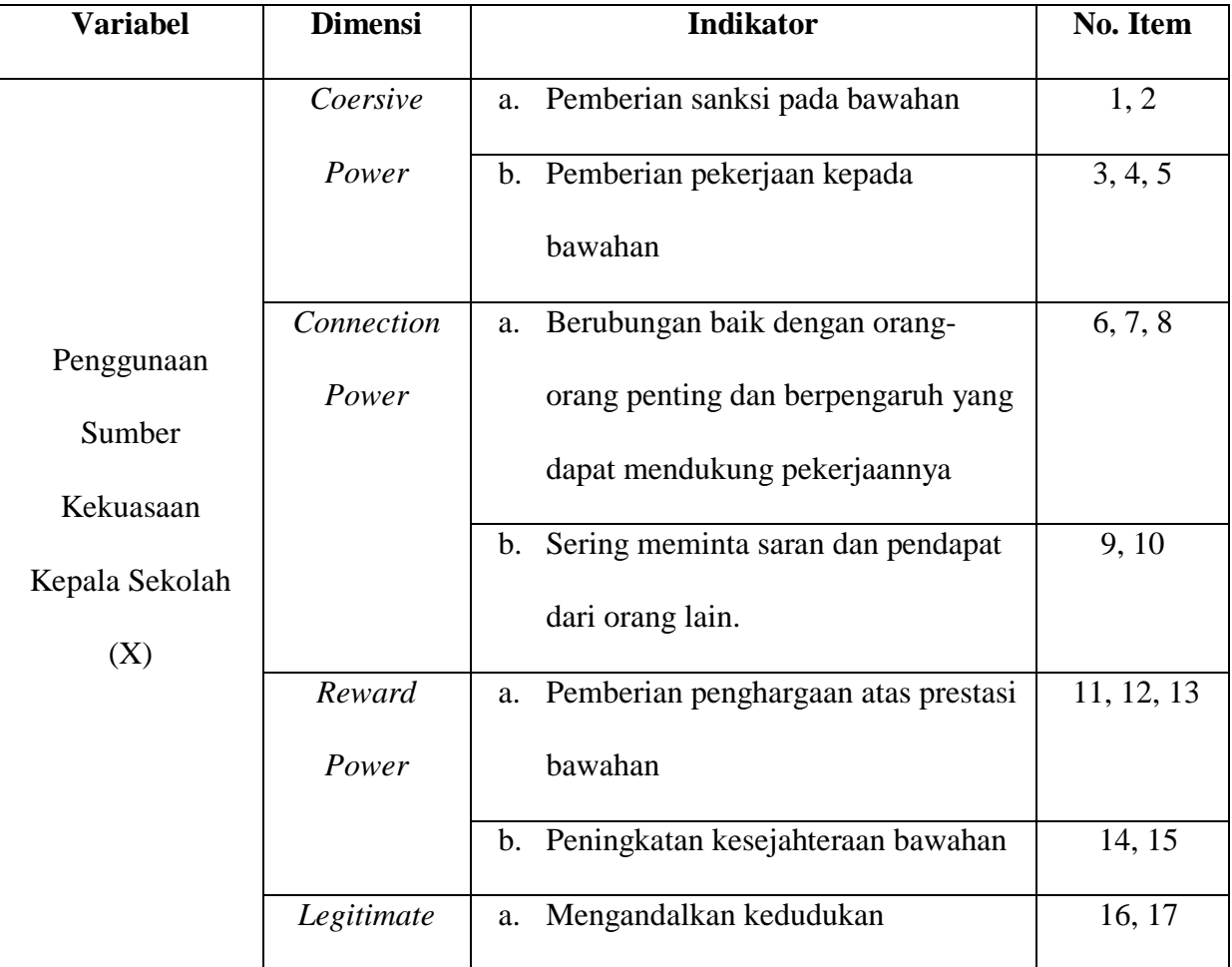

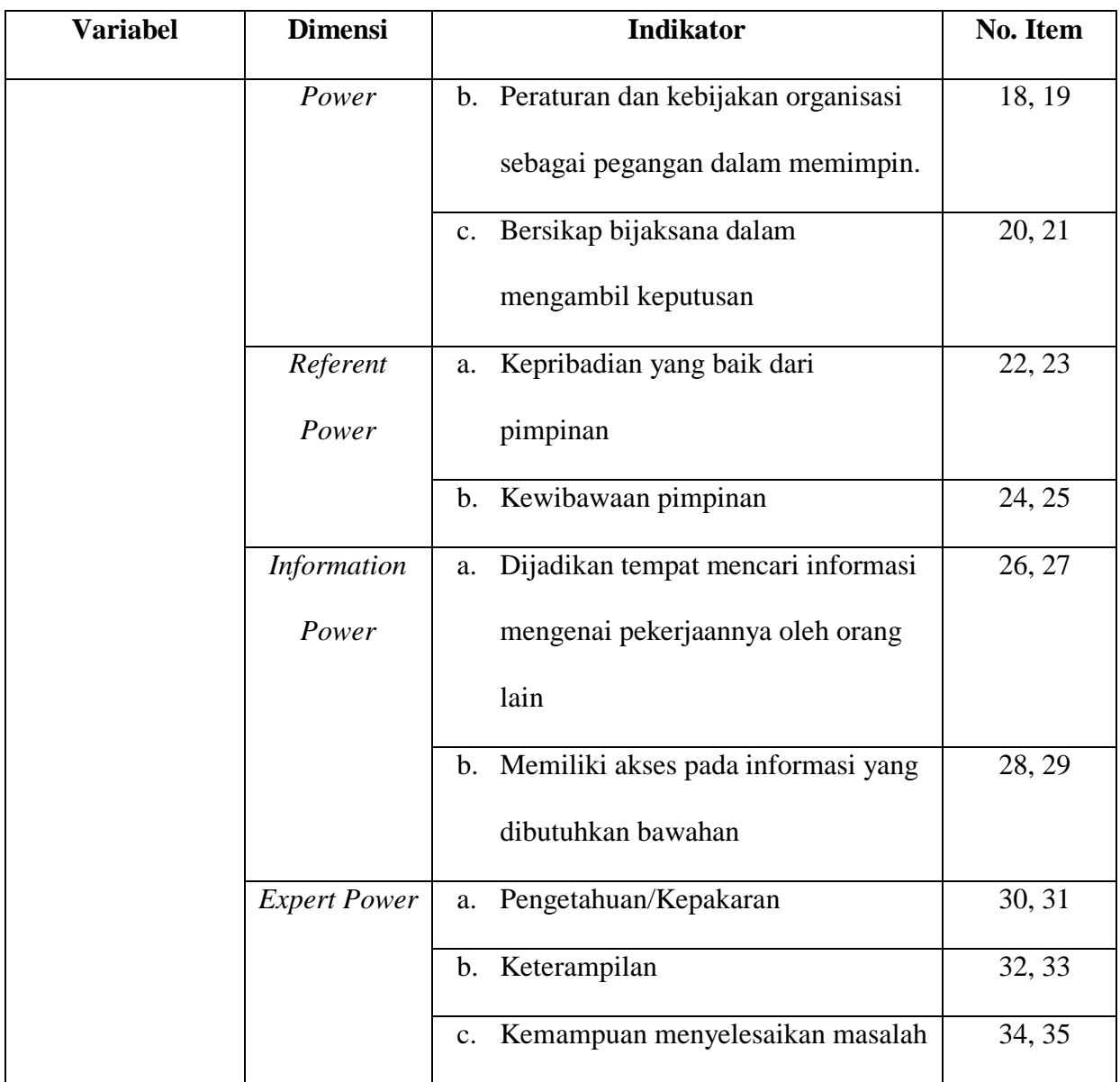

## **Tabel 3.3**

## **Kisi-Kisi Instrumen Variabel Y**

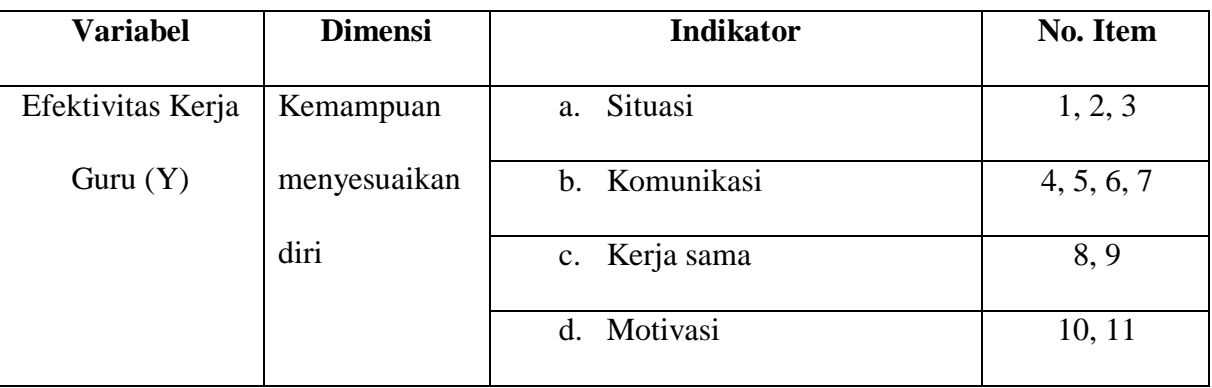

**May Lani Susanti , 2015**

*Hubungan Penggunaan Sumber Kekuasaan Kepala Sekolah Terhadap Efektivitas Kerja Guru Di SMK 45 Lembang*

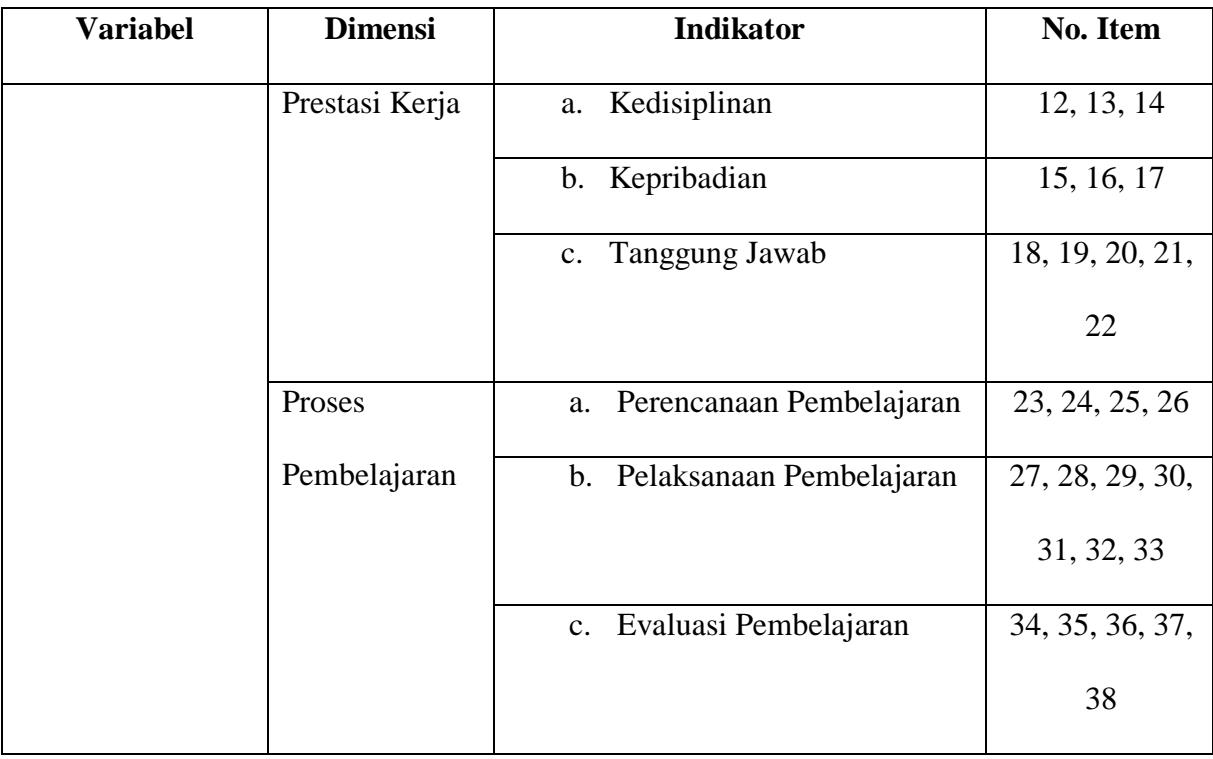

d) Menyusun pertanyaan-pertanyaan beserta alternatif jawaban berdasarkan indikator variabelnya untuk variabel X dan variabel Y, yaitu dengan menggunakan skala Likert. Menurut Sugiyono (2014, hlm. 93-94) mengemukakan bahwa "Skala Likert digunakan untuk mengukur sikap, pendapat dan presepsi seseorang atau sekelompok orang tentang fenomena sosial." Dalam skala likert terdapat 5 alternatif jawaban sebagai berikut:

#### **Tabel 3.4**

**Kriteria Penskoran Alternatif Jawaban Variabel X dan Y**

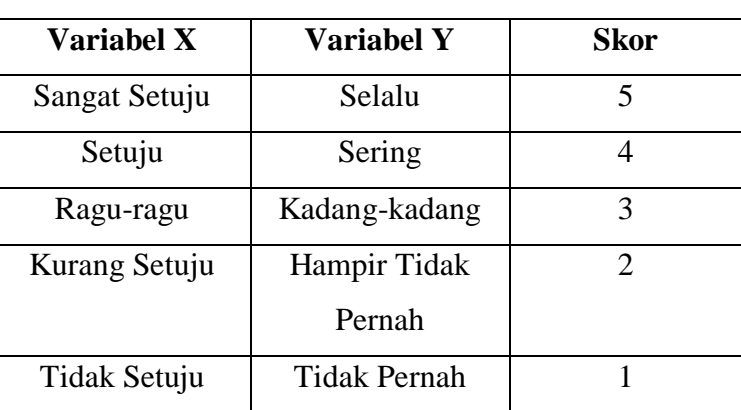

**May Lani Susanti , 2015** *Hubungan Penggunaan Sumber Kekuasaan Kepala Sekolah Terhadap Efektivitas Kerja Guru Di SMK 45 Lembang* Universitas Pendidikan Indonesia **|** repository.upi.edu | perpustakaan.upi.edu

#### **3. Tahap Uji Coba Angket**

Sebelum masuk ke tahap pengolahan data, sebelumnya dilakukan dulu proses pengembangan instrumen agar hasil penelitian yang didapat nantinya memiliki tingkat akuransi yang meyakinkan. Baik tidaknya kualitas suatu alat pengumpulan data (angket) ditentukan oleh dua kriteria utama yaitu validitas dan realiabilitas.

Untuk mengetahui validitas dan reliabilitas suatu alat pengumpul data, peneliti telebih dahulu melakukan uji coba tehadap alat pengumpul data tersebut. Tujuan dari uji coba ini adalah untuk mengetahui kelemahan-kelemahan yang mungkin terjadi, baik itu dalam pernyataan atau pertanyaan maupun dalam alternatif jawaban.

### **a) Uji Validitas Instrumen**

Uji validitas dilakukan dengan berkenaan dengan ketepatan alat ukur terhadap konsep yang diukur sehingga benar-benar mengukur apa yang seharusnya diukur. Instrumen yang valid harus dapat mendeteksi dengan tepat apa yang seharusnya diukur. Menurut pendapat Arikunto yang dikutip oleh Akdon (2005, hlm.143) bahwa yang dimaksud dengan validitas adalah "suatu ukuran yang menunjukkan tingkat keandalan atau kesahihan suatu alat ukur".

Perhitungan untuk menguji validitas instrumen ini dilakukan dengan cara mencari nilai korelasi antara skor item instrumen dengan menggunakan rumus *Pearson Product Moment,* yaitu:

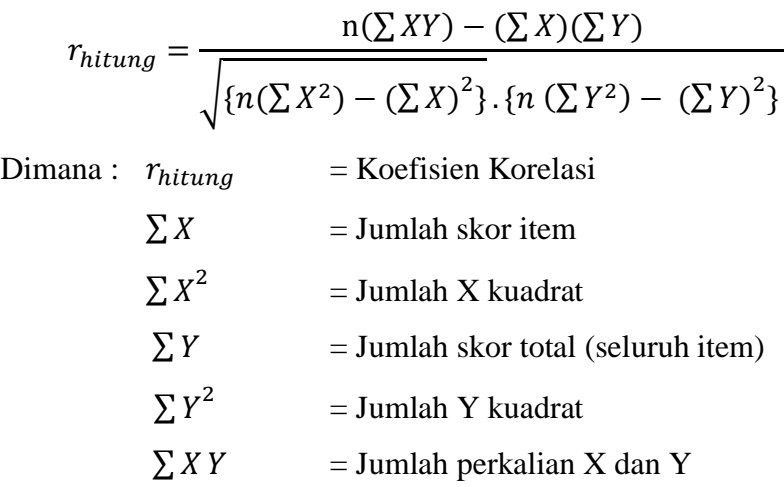

**May Lani Susanti , 2015**

*Hubungan Penggunaan Sumber Kekuasaan Kepala Sekolah Terhadap Efektivitas Kerja Guru Di SMK 45 Lembang*

 $n = J$ umlah responden

Selanjutnya dihitung dengan Uji-t dengan rumus :

$$
t_{hitung} = \frac{r\sqrt{n-2}}{\sqrt{1-r^2}}
$$

Dimana :  $t_{hitung}$  = nilai  $t_{hitung}$ 

r = Koefisien korelasi hasil  $r_{hitung}$ 

 $n = J$ umlah responden

Distribusi (tabel t) untuk  $\alpha = 0.05$  dan derajat kebebasan (dk  $=$  n-2). Jika  $t_{hitung} > t_{table}$  berarti valid sebaliknya jika  $t_{hitung}$  <  $t_{table}$  berarti tidak valid (Akdon dan Sahlan Hadi, 2005, hlm.144).

Untuk keperluan uji coba angket, penulis menyebarkan angket sebanyak 20 buah kepada 20 orang guru di SMK Bina Wisata Lembang. Berdasarkan hasil uji coba terhadap variabel X, ternyata terdapat 3 item yang tidak valid dari 35 item keseluruhan, yaitu item pernyataan no. 4, 8, dan 9. Item pernyataan yag tidak valid tersebut dihilangkan sebelum dipakai dalam penelitian dikarenakan sudah terwakili dari pernyataan lainnya untuk indikator dari item yang tidak valid tersebut.

## **Tabel 3.5**

#### **Hasil Uji Validitas Variabel X**

**Penggunaan Sumber Kekuasaan Kepala Sekolah**

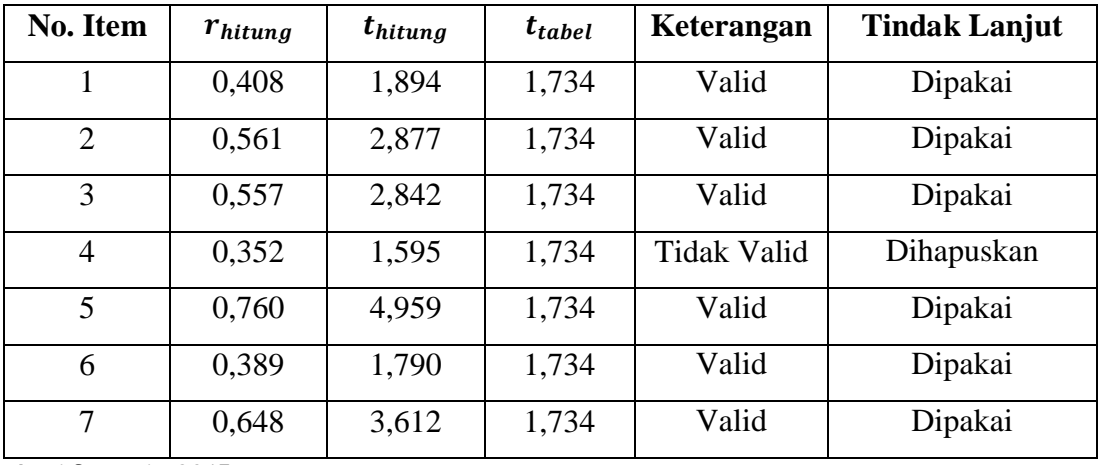

**May Lani Susanti , 2015**

*Hubungan Penggunaan Sumber Kekuasaan Kepala Sekolah Terhadap Efektivitas Kerja Guru Di SMK 45 Lembang*

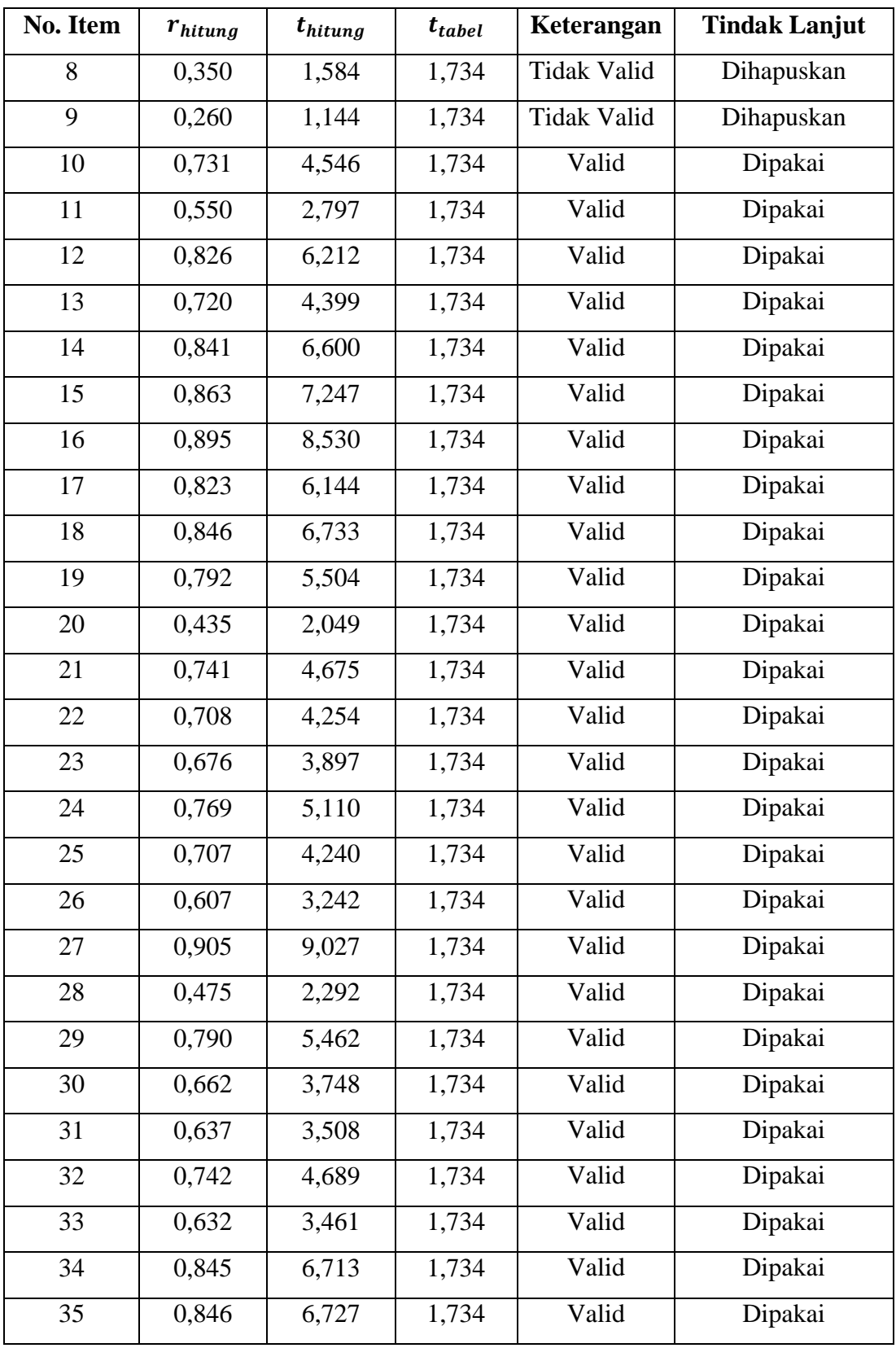

Berdasarkan hasil uji coba terhadap variabel Y, dilakukan juga uji coba terhadap variabel Y. Berikut hasil uji validitas terhadap variabel Efektivitas Kerja Guru.

#### **Tabel 3.6**

**Hasil Uji Validitas Variabel Y**

**Efektivitas Kerja Guru**

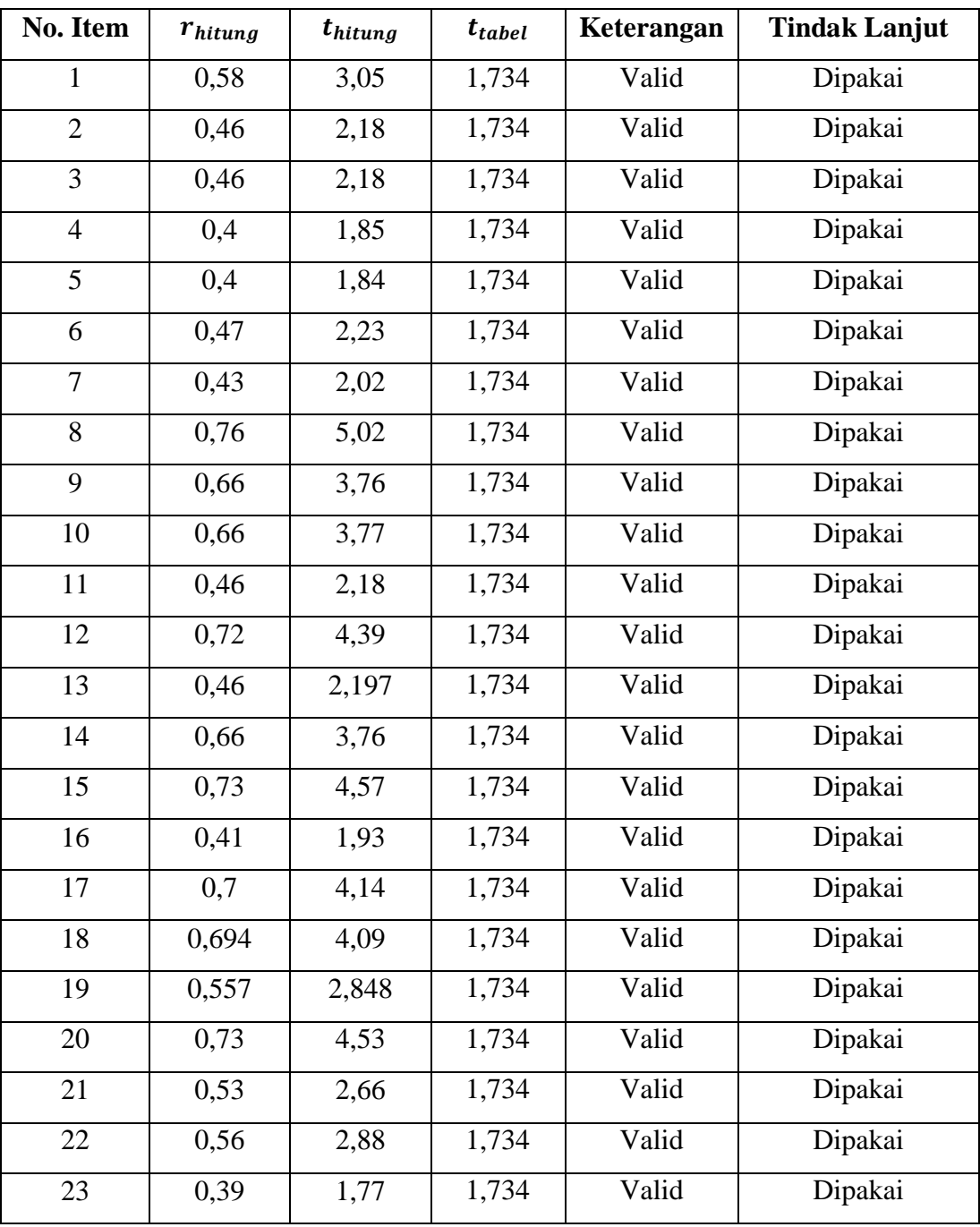

**May Lani Susanti , 2015**

*Hubungan Penggunaan Sumber Kekuasaan Kepala Sekolah Terhadap Efektivitas Kerja Guru Di SMK 45 Lembang*

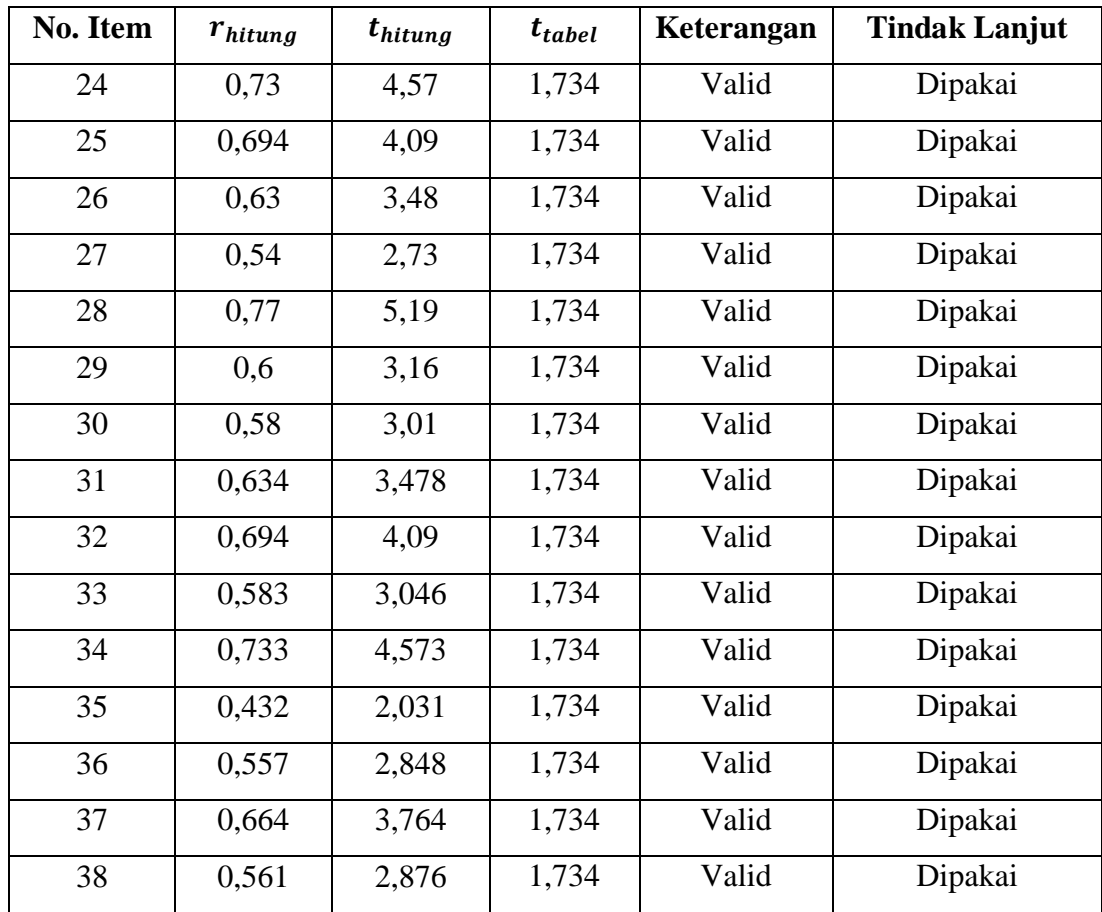

#### **b) Uji Reliabilitas Instrumen**

Reliabilitas ini dilakukan untuk menguji hasil dari ke realibilitasan semua item yang sedang diteliti, yaitu item variabel X (Pesepsi Guru tentang Penggunaan Sumber Kekuasaan Kepala Sekolah) dan variabel Y (Efektivitas Kerja Guru). Dalam penelitian ini uji reliabilitas menggunakan metode alpha.

## **1) Reliabilitas Variabel X**

Langkah-langkah yang ditempuh adalah sebagai berikut :

(a) Menghitung varians skor tiap-tiap item dengan rumus

$$
Si = \frac{\sum{Xi^2 - \frac{\left(\sum{Xi}\right)^2}{n}}}{n}
$$

 $Dimana: Si = Varians skor tiap-tiap item$ 

**May Lani Susanti , 2015**

*Hubungan Penggunaan Sumber Kekuasaan Kepala Sekolah Terhadap Efektivitas Kerja Guru Di SMK 45 Lembang*

 $\sum X i^2 =$  Jumlah kuadrat item Xi  $(\sum X_i)^2$  = Jumlah item Xi dikuadratkan  $n = Jumlah$  responden

Berdasarkan perhitungan dengan menggunakan rumus diatas maka diperoleh data sebagai berikut:

#### **Tabel 3.7**

#### **Varian skor item pernyataan variabel X**

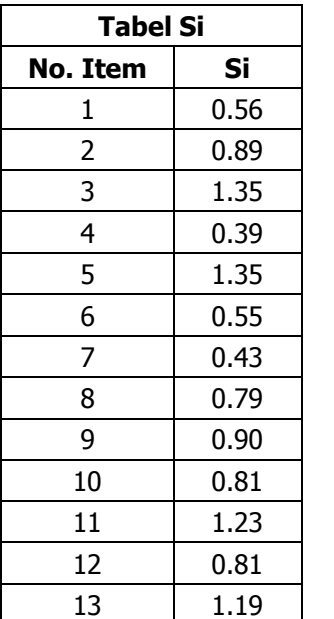

:

#### **(Penggunaan Sumber Kekuasaan Kepala Sekolah)**

**Tabel Si Tabel Si No. Item Si No. Item Si**

15 1.61

17 0.61 18 1.03 19 0.49  $20 \begin{array}{|c|c|} \hline 1.23 \end{array}$ 

22 0.91 23 0.70 24 1.05 25 0.53 26 0.89

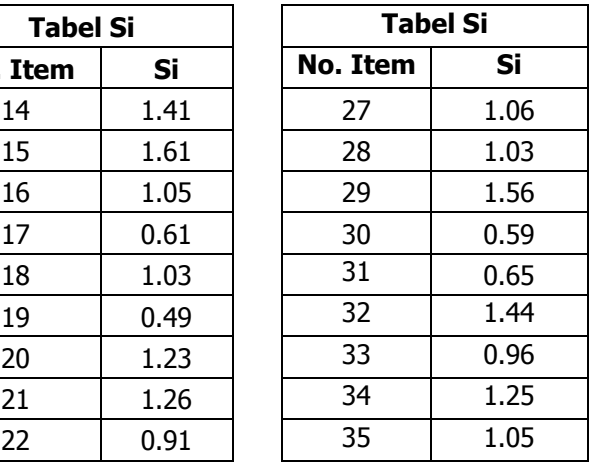

(b) Menjumlahkan vaians semua item dengan rumus

$$
\sum Si = S_1 + S_2 + S_3 + S_4 + \dots + S_n
$$

Dimana  $\sum S_i =$  Jumlah varians semua item

 $S_1 S_2 S_3 ... S_n$  = varians item ke-1,2,3,...n

Berdasarkan rumus tersebut, jumlah varians semua item adalah 33.57

(c) Menghitung varians total dengan rumus :

$$
St = \frac{\sum Xt^2 - \frac{(\sum Xt)^2}{n}}{n}
$$

 $Dimana:$   $Si$  = Varians skor tiap-tiap item

 $\sum X t^2$  = Jumlah kuadrat X total

**May Lani Susanti , 2015**

*Hubungan Penggunaan Sumber Kekuasaan Kepala Sekolah Terhadap Efektivitas Kerja Guru Di SMK 45 Lembang*

 $(\sum Xt)^2$  = Jumlah X total dikuadratkan

 $n = J$ umlah responden

Berdasarkan rumus diatas, maka  $St \approx 523.53$ 

(d) Memasukkan nilai alpha dengan rumus :

$$
r11 = \left(\frac{k}{k-1}\right)\left(1 - \frac{\sum Si}{St}\right)
$$

Dimana :  $R11 = Nilai Reliabilitas$ 

 $\sum S_i$  = Jumlah varians skor tiap-tiap item  $St = Varians total$ 

 $k = J$ umlah item

Berdasarkan rumus diatas, maka :

 $r11 \approx 0.963$ 

Setelah diketahui nilai reliabilitasnya, langkah selanjutnya adalah menentukan r table dengan dk =  $20 - 1 = 19$  dan signifikansi 5% maka diperoleh r tabel =  $0.456$ . Dengan demikian nilai r11 lebih besar dari r tabel 0.963 > 0.456, sehingga item pernyataan variabel X dinyatakan **reliabel.**

## **2) Reliabilitas Variabel Y**

Berdasarkan hasil reliabilitas terhadap variabel X, maka variabel Y juga ditentukan nilai reliabilitasnya dengan menggunakan metode dan langkah-langkah yang sama dengan variabel X.

(a) Menghitung varians skor tiap-tiap item dengan rumus

$$
Si = \frac{\sum{Xi^2 - \frac{\left(\sum{Xi}\right)^2}{n}}}{n}
$$

 $Dimana:$   $Si$  = Varians skor tiap-tiap item

 $\sum X i^2 =$  Jumlah kuadrat item Xi

 $(\sum X_i)^2$  = Jumlah item Xi dikuadratkan

 $n = J$ umlah responden

Berdasarkan perhitungan dengan menggunakan rumus diatas maka diperoleh data sebagai berikut :

**May Lani Susanti , 2015** *Hubungan Penggunaan Sumber Kekuasaan Kepala Sekolah Terhadap Efektivitas Kerja Guru Di SMK 45 Lembang* Universitas Pendidikan Indonesia **|** repository.upi.edu | perpustakaan.upi.edu

## **Tabel 3.8**

 $Si$ 0.44 0.85 1.80 1.03 0.43 0.49 0.49 0.43 1.21 1.80 1.73 0.35 0.56 1.65 1.41

#### **Varian skor item pernyataan variabel Y**

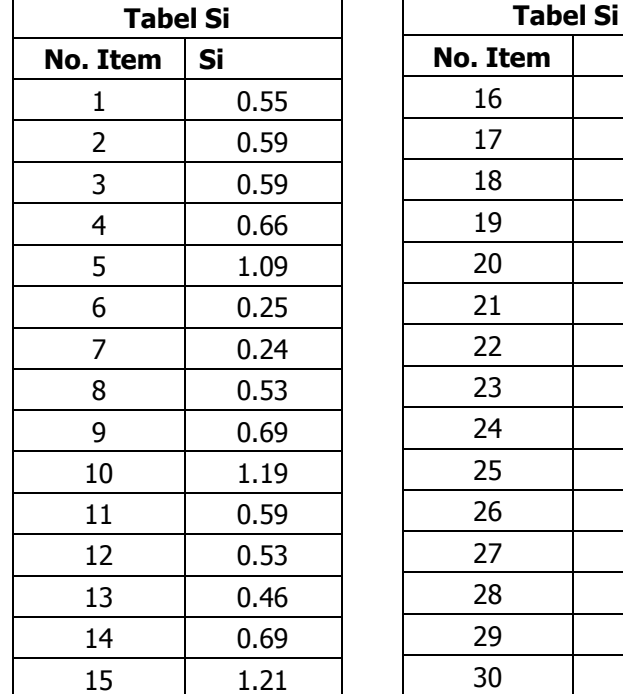

## **(Efektivitas Kerja Guru)**

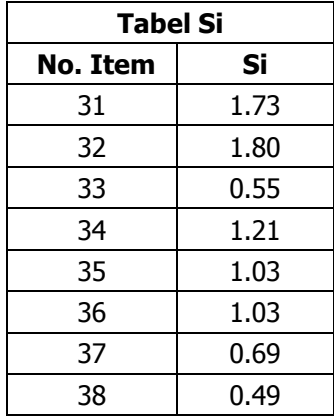

(b) Menjumlahkan varians semua item dengan rumus :

$$
\sum Si = S_1 + S_2 + S_3 + S_4 + \dots + S_n
$$

Dimana  $\sum S_i =$  Jumlah varians semua item

 $S_1 S_2 S_3 ... S_n$  = varians item ke-1,2,3,...n

Berdasarkan rumus tersebut, jumlah varians semua item adalah 33.02

(c) Menghitung varians total dengan rumus :

$$
St = \frac{\sum Xt^2 - \frac{\left(\sum Xt\right)^2}{n}}{n}
$$

Dimana :  $St = Varians skor tiap-tiap item$ 

 $\sum X t^2$  = Jumlah kuadrat X total

$$
(\sum Xt)^2
$$
 = Jumlah X total dikuadratkan

 $n = J$ umlah responden

Berdasarkan rumus diatas, maka  $St \approx 240.85$ 

**May Lani Susanti , 2015**

*Hubungan Penggunaan Sumber Kekuasaan Kepala Sekolah Terhadap Efektivitas Kerja Guru Di SMK 45 Lembang*

(d) Memasukkan nilai alpha dengan rumus :

$$
r11 = \left(\frac{k}{k-1}\right)\left(1 - \frac{\sum Si}{St}\right)
$$

 $Dimana:$   $R11 = Nilai Reliabilitas$ 

 $\sum S_i$  = Jumlah varians skor tiap-tiap item

 $St = Varians total$ 

 $k = I$ umlah item

Berdasarkan rumus diatas, maka :

 $r11 \approx 0.886$ 

Setelah diketahui nilai reliabilitasnya, langkah selanjutnya adalah menentukan r table dengan dk =  $20 - 1 = 19$  dan signifikansi 5% maka diperoleh r tabel = 0.456 . Dengan demikian nilai r11 lebih besar dari r tabel 0.886 > 0.456, sehingga item pernyataan variabel Y dinyatakan **reliabel**.

## **4. Pelaksaaan Pengumpulan Data**

Pengumpulan data yang digunakan dalam penelitian ini dilakukan melalui beberapa tahapan, antara lain :

a) Tahap Persiapan

Dalam tahapan ini, peneliti mempersiapkan berbagai syarat sebelum melakukan penelitian. Syarat tersebut diantaranya :

- Melakukan studi pendahuluan ke lembaga yang menjadi tujuan penelitian
- Menyelesaikan urusan administrasi berupa surat izin mulai dari surat izin universitas sampai surat izin dari Dinas Pendidikan Kabupaten Bandung Barat.
- b) Tahap Pelaksanaan

Dalam tahapan ini, peneliti melakukan penyebaran angket ke guruguru yang ada di SMK 45 Lembang.

#### **F. Prosedur Penelitian**

Prosedur Penelitian yang ditempuh oleh penulis adalah sebagai berikut :

- 1. Persiapan , kegiatan yang dilakukan ialah :
	- a) Melakukan pengecekan kelengkapan data angket yang berisi 35 item pernyataan pada variabel X dan 30 item pernyataan pada variabel Y serta alteratif jawaban.
	- b) Menyebar angket ke-50 orang responden.
	- c) Mengecek jumlah angket yang kembali dai responden
	- d) Melakukan pengecekan kelengkapan jawaban dari masing-masing angket yang kembali.
- 2. Pengisian, kegiatan yang dilakukan adalah :
	- a) Memberi skor pada tiap item jawaban
	- b) Menjumlahkan skor yang didapat dari setiap variabel.
- 3. Penerapan data sesuai dengan pendekatan penelitian. Adapun prosedur yang ditempuh dalam mengawali data ini adalah sebagai berikut :
	- a) Memeriksa jumlah angket yang dikembalikan dan memeriksa jawabannya serta kebenaran pengisiannya.
	- b) Memberi no.urut pada masing-masing angket
	- c) Memberi skor pada lembar jawaban angket
	- d) Mengontrol data dengan uji stastistik
	- e) Menguji hipotesis berdasarkan hasil pengolahan data
- 4. Data mentah yang diperoleh dari penyebaran angket variabel X, yaitu Penggunaan Sumber Kekuasaan Kepala Sekolah, dan data variabel Y tentang Efektivitas Kerja Guru.

## **G. Analisis data**

Analisis data adalah salah satu langkah penting dalam proses penelitian. Analisis data atau pengolahan data dilakukan supaya data yang sudah didapatkan memiliki arti dan dapat ditarik kesimpulan sebagai jawaban dari permasalahan yang diteliti. Sugiyono (2008, hlm.169) memberikan penjelasan mengenai analisis data, yaitu:

Dalam penelian kuantitatif, analisis data merupakan kegiatan setelah data dari seluruh responden atau sumber data lain terkumpul. Kegiatan

dalam analisis data adalah: mengelompokan data berdasarkan variabel dan jenis responden, mentabulasi data berdasarkan variabel dari seluruh responden, menyajikan data tiap variabel yang diteliti, melakukan peritungan untuk menguji hipotesis yang telah diajukan

Langkah-langkah analisis data yang dilakukan dalam penelitian ini adalah sebagai berikut:

## **1. Seleksi Data**

Seleksi data merupakan kegiatan yang dilakukan setelah angket disebar dan kembali kepada peneliti. Data yang terkumpul diseleksi untuk mengetahui sejauh mana data tersebut memenuhi persyaratan untuk diolah lebih lanjut. Adapun syarat data yang terkumpul dapat diolah lebih lanjut adalah sebagai berikut:

- a) Jumlah angket yang kembali, sama dengan jumlah sampel (jumlah angket yang disebar)
- b) Tidak terdapat kekurangan pada setiap lembaran pada masing-masing angket.
- c) Angket yang disebar, dijawab sesuai dengan petunjuk yang diberikan.

## **2. Menghitung Kecenderungan Variabel X dan Y**

Mengukur kecenderungan umum skor responden  $(\bar{x})$  dari masingmasing variabel dengan menggunakan rumus *Weight Means Score* (WMS) yaitu :

$$
\bar{x} = \frac{\sum x}{n}
$$

Ket :  $\bar{x}$  : Nilai rata-rata yang dicari

x : Jumlah skor gabungan (frekuensi jawaban dikali bobot nilai untuk setiap alternatif/kategori

n : Jumlah responden/sampel

## **3. Menentukan kriteria pengelompokkan WMS**

Mencocokan hasil perhitungan setiap variabel dengan kriteria masing-masing untuk menentukan kecenderungan tiap variabel.

| <b>Rentang Nilai</b> | <b>Kriteria</b> | <b>Penafsiran</b> |                     |
|----------------------|-----------------|-------------------|---------------------|
|                      |                 | <b>Variabel X</b> | Variabel Y          |
| $4,01 - 5,00$        | Sangat Baik     | Sangat Setuju     | Selalu              |
| $3,01 - 4,00$        | Baik            | Setuju            | Sering              |
| $2,01 - 3,00$        | Cukup           | Ragu-ragu         | Kadang-kadang       |
| $1,01 - 2,00$        | Rendah          | Kurang Setuju     | Hampir Tidak        |
|                      |                 |                   | Pernah              |
| $0.01 - 1.00$        | Sangat Rendah   | Tidak Setuju      | <b>Tidak Pernah</b> |

**Tabel 3.9**

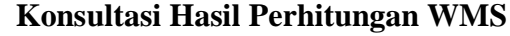

## **4. Mengubah Skor Mentah menjadi Skor Baku**

Mengubah Skor mentah menjadi skor baku bermanfaat untuk menaikan (mengubah) data ordinal menjadi data interval dengan jalan mengubah skor mentah menjadi skor baku dengan rumus :

$$
T_i = 50 + 10 \left(\frac{xi - \bar{x}}{s}\right)
$$

 $Ket : Ti = Skor Baku$ 

$$
Xi = Skor Mentah
$$

 $S = Standard Deviasi$ 

 $\bar{x}$  = Rata-rata (mean)

Untuk menggunakan rumus diatas, maka langkah-langkah yang harus ditempuh adalah sebagai berikut

- a) Menentukan rentang R, yaitu skor tertinggi dikurangi skor terendah (STT-STR)
- b) Menentukan banyak kelas (BK) interval dengan rumus:

 $BK = 1 + 3,3 \log n$ 

c) Menentukan panjang kelas interval, dengan rumus yaitu rentang dibagi banyak kelas.

$$
i=\frac{R}{BK}
$$

**May Lani Susanti , 2015**

*Hubungan Penggunaan Sumber Kekuasaan Kepala Sekolah Terhadap Efektivitas Kerja Guru Di SMK 45 Lembang*

- d) Membuat tabel distribusi frekuensi
- e) Mencari nilai rata-rata (mean) dengan rumus :

$$
\bar{X} = \frac{\sum f_i X_i}{\sum f_i}
$$

f) Mencari simpangan baku (standar deviasi) dengan rumus :

$$
S^{2} = \sqrt{\frac{n \sum f_{i} X_{i}^{2} - (\sum f_{i} X)^{2}}{n (n-1)}}
$$

#### **5. Uji Normalitas Distribusi Data**

Uji normalitas dilakukan untuk mengetahui normal atau tidaknya penyebaran data. Hasil pengujiannya akan berpengaruh terhadap teknik statistik yang digunakan untuk mengolah data selanjutnya. Ada beberapa cara yang dapat digunakan dalam mendeteksi normalitas data, namun pada penelitian ini perhitungan normalitas menggunakan uji statistic **One Sample Kolmogorov Smirnov Test** dengan bantuan *SPSS 20.0 for Windows,* berikut langkahlangkahnya :

- a) Buka program SPSS *20.0 for Windows* dan pilih *Type in Data*
- b) Masukkan data mentah X dan Y pada kolom di *Data View*
- c) Klik *Variabel View* dan ubah nama pada kolom *Name* menjadi Variable X dan baris kedua dengan Variabel Y, pada kolom *Decimals* ubah menjadi 0, kolom *Label* diisi dengan nama masing-masing variabel dan pada kolom *Measure* pilih Nominal, abaikan kolom lainnya.
- d) Dari menu utama SPSS, pilih menu *Analyze,* lalu pilih *Nonparametric test*, kemudian pilih sub menu *1-sample K-S.*
- e) Pada layar *One-Sample Kolmogorov-Smirnov Test***,** isi variabel X pada kotak *Test Variable List***.**
- f) Untuk *Test Distibution* klik pada bagian **Normal.**
- g) Kemudian klik **OK**. (Lakukan langkah yang sama untuk menghitung uji normalitas variabel Y).

**May Lani Susanti , 2015**

*Hubungan Penggunaan Sumber Kekuasaan Kepala Sekolah Terhadap Efektivitas Kerja Guru Di SMK 45 Lembang* Universitas Pendidikan Indonesia **|** repository.upi.edu | perpustakaan.upi.edu

h) Maka akan menghasilkan output berupa tabel.

Pada perhitungan uji normalitas ini digunakan probabilitas *Asympt. Sig. (2-tailed).* Adapun hipotesis dan dasar pengambilan keputusan yang digunakan sebagai berikut :

#### Hipotesis :

- a) Ho : Tidak terdapat perbedaan antara distribusi data dengan distribusi normal (berdistribusi normal)
- b) Ha : Terdapat perbedaan antara distribusi data dengan distribusi normal (berdistribusi tidak normal)

Dasar pengambilan keputusan :

- a) Nilai *Asymp Sig 2-tailed* > 0,05 ; maka Ho diterima berarti tidak terdapat perbedaan antara distribusi data dengan distribusi normal.
- b) Nilai *Asymp Sig 2-tailed* < 0,05 ; maka Ha diterima berarti terdapat perbedaan antara distribusi data dengan distribusi normal.

#### **6. Menguji Hipotesis Penelitian**

Setelah pengolahan data kemudian dilanjutkan dengan menguji hipotesis guna menganalisis data yang sesuai dengan permasalahan penelitian. Adapun yang akan dianalisis berdasarkan hubungan antar variabel yang dilakukan dengan cara :

#### **a) Analisis Koefisien Korelasi**

Analisis korelasi merupakan teknik untuk mencari derajat hubungan antara variabel x dan y. Koefisien korelasi menunjukkan kuat lemahnya hubungan antara variabel serta memperlihatkan arah korelasi antara variabel yang diteliti, apakah positif atau negative. Adapun langkah-langkah yang ditempuh menggunakan rumus-rumus sebagai berikut :

1) Menghitung korelasi *Pearson Product Moment* dengan menggunakan rumus sebagai beikut :

$$
r_{xy} = \frac{n(\sum XY) - (\sum X)(\sum Y)}{\sqrt{\{n (\sum X^2) - (\sum X)^2\} \cdot \{(n (\sum Y^2) - (\sum Y)^2\}}}
$$
  
\n
$$
\lambda \text{ Dimana}: r_{xy} = \text{Koeffisien Korelasi}
$$
  
\n
$$
\sum X = \text{Jumlah skor item}
$$
  
\n
$$
\sum Y^2 = \text{Jumlah skor total (seluruh item)}
$$
  
\n
$$
\sum Y^2 = \text{Jumlah Y kuadrat}
$$
  
\n
$$
\sum XY = \text{Jumlah perkalian X dan Y}
$$
  
\n
$$
n = \text{Jumlah responden}
$$

2) Menafsirkan makna koefisien korelasi dengan klasifikasi yang diperoleh dengan tabel interpretasi Nilai r yang dikemukakan oleh Riduwan (2012, hlm.138) sebagai berikut :

**Tabel 3.10 Kriteria Harga Koefisien Korelasi Nilai r**

| <b>Interval Koefisien</b> | Tingkat Hubungan |  |
|---------------------------|------------------|--|
| $0,800 - 1,000$           | Sangat Kuat      |  |
| $0,600 - 0,799$           | Kuat             |  |
| $0,400 - 0,599$           | Cukup Kuat       |  |
| $0,200 - 0,399$           | Rendah           |  |
| $0,000 - 0,199$           | Sangat Rendah    |  |

*Sumber: Riduwan (2012, hlm.138)*

Langkah-langkah dalam Analisis Koefisien Korelasi menggunakan *SPSS 20.0 for Windows,* sebagai berikut :

- (a) Buka SPSS 20.0 for Windows dan pilih *Type in Data*
- (b) Masukkan data baku X dan Y pada kolom di *Data View*
- (c) Klik *Variabel View* dan ubah nama pada kolom *Name* menjadi Variable X dan baris kedua dengan Variabel Y, pada kolom *Decimals* ubah menjadi 0, kolom *Label* diisi dengan nama

**May Lani Susanti , 2015** *Hubungan Penggunaan Sumber Kekuasaan Kepala Sekolah Terhadap Efektivitas Kerja Guru Di SMK 45 Lembang* Universitas Pendidikan Indonesia **|** repository.upi.edu | perpustakaan.upi.edu

masing-masing variabel dan pada kolom *Measure* pilih Nominal, abaikan kolom lainnya.

- (d) Dari menu utama SPSS, pilih menu *Analyze,* lalu pilih *Correlate* kemudian pilih sub menu *Bivariate.*
- (e) Maka akan muncul layar *Bivariate Correlations.* Masukkan variabel X dan Y dalam kotak *Variables.*
- (f) Pilih *Correlation Coefficient Pearson* dan *Test Of Significance*  dengan *One-tailed.*
- (g) Klik menu *options* lalu klik *Means and Standard Deviations*.
- (h) Klik OK. Maka akan menghasilkan output berupa tabel **correlations**.

#### **b) Uji Signifikan Koefisien Korelasi**

Uji Signifikan dilakukan untuk mengetahui apakah nilai korelasi yang dihasilkan tersebut berlaku dan dapat diterapkan pada keseluruhan populasi. Menggunakan rumus yang dikemukakan oleh Akdon (2005, hlm.144) adalah sebagai berikut :

$$
t_{hitung} = \frac{r\sqrt{n-2}}{\sqrt{1-r^2}}
$$

$$
\begin{array}{ll}\n\text{Dimana}: \ t_{hitung} & = \text{nilai } t_{hitung} \\
\text{r} & = \text{Koeffisien korelasi hasil } r_{hitung} \\
\text{n} & = \text{Jumlah responden}\n\end{array}
$$

Distribusi (tabel t) untuk  $\alpha = 0.05$  dan derajat kebebasan (dk  $=$  n-2). Jika  $t_{hitung} > t_{table}$ , maka Ho ditolak dan Ha diterima, dapat dikatakan bahwa koefisien korelasi antara variabel X dan variabel Y adalah signifikan. Tetapi jika  $t_{hitung} < t_{tablel}$ , maka Ho diterima dan Ha ditolak, maka koefisien korelasi antara variabel X dan variabel Y tidak signifikan. Dalam perhitungannya dengan menggunakan *SPSS versi 20.0 for windows*, hasil uji t berada pada tabel *Coefficient*.

*Hubungan Penggunaan Sumber Kekuasaan Kepala Sekolah Terhadap Efektivitas Kerja Guru Di SMK 45 Lembang* Universitas Pendidikan Indonesia **|** repository.upi.edu | perpustakaan.upi.edu

**May Lani Susanti , 2015**

#### **c) Uji Korelasi Determinasi**

Uji Koefisien Determinasi dipergunakan dengan maksud untuk mengetahui besarnya pengaruh vaiabel X (Penggunakan Sumber Kekuasaan Kepala Sekolah) terhadap variabel Y (Kinerja Mengajar Guru) dapat ditentukan dengan rumus koefisiensi determinan yang dikemukakan oleh Akdon (2008, hlm.188) adalah sebagai berikut :

$$
KD = r^2 \times 100\%
$$

Keterangan :

 $KD = Koefisien determinasi yang dicari$ 

 $r^2$ = Koefisien korelasi

#### **d) Analisis Regresi**

Analisis regresi digunakan untuk melakukan prediksi seberapa jauh nilai dependen (variabel Y) dipengaruhi oleh nilai (variabel X). Rumus yang akan digunakan menurut Sugiyono (2008, hlm.262) adalah sebagai berikut :

$$
\widehat{Y} = a + bX
$$

Keterangan :

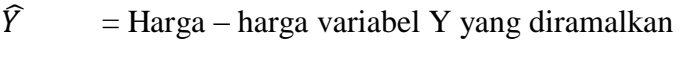

- a = Harga garis regresi yaitu apabila  $x = d$
- $b = K$ oefisien regresi
- $X = Harga-harga pada variabel X$

Untuk mencari harga a dan b dicari dengan menggunakan rumus menurut Sugiyono (2008, hlm.166) adalah sebagai berikut :

$$
a = \frac{(\sum Y_i) \cdot (\sum X_i^2) - (\sum X_i)(\sum X_i \cdot Y_i)}{n (\sum X_i^2) - (\sum X_i)^2}
$$

**May Lani Susanti , 2015**

*Hubungan Penggunaan Sumber Kekuasaan Kepala Sekolah Terhadap Efektivitas Kerja Guru Di SMK 45 Lembang*

$$
n = \frac{n \cdot \sum XY - \sum X \cdot \sum Y}{n \cdot \sum X^2 - (\sum X)^2}
$$

Langkah-langkah dalam menentukan analisis regresi dengan menggunakan *SPSS 20.0 for windows* adalah sebagai berikut :

- 1) Buka SPSS 20.0 for Windows dan pilih *Type in Data*
- 2) Masukkan data baku X dan Y pada kolom di *Data View*
- 3) Klik *Variabel View* dan ubah nama pada kolom *Name* menjadi Variable X dan baris kedua dengan Variabel Y, pada kolom *Decimals* ubah menjadi 0, kolom *Label* diisi dengan nama masing-masing variabel dan pada kolom *Measure* pilih Nominal, abaikan kolom lainnya.
- 4) Dari menu utama SPSS, pilih menu *Analyze,* lalu pilih *Regression* kemudian pilih sub menu *Linear.*
- 5) Maka akan muncul layar *Linear Regression.* Masukkan variabel X dalam kotak *Independent* dan variabel Y dalam kotak *Dependent.*
- 6) Klik menu *Statistic* lalu centang *estimates, model fit, R square, descriptive,* klik *continue*.
- 7) Klik menu *Plots* lalu centang *Histogram* dan *Normal Probability plot,* klik *continue*.
- 8) Klik menu *options*, pastikan bahwa taksiran *probability* sebesar 0,05 lalu klik *continue*.
- 9) Klik OK. Maka akan menghasilkan output berupa tabel *Coefficient* untuk analisis regresi.